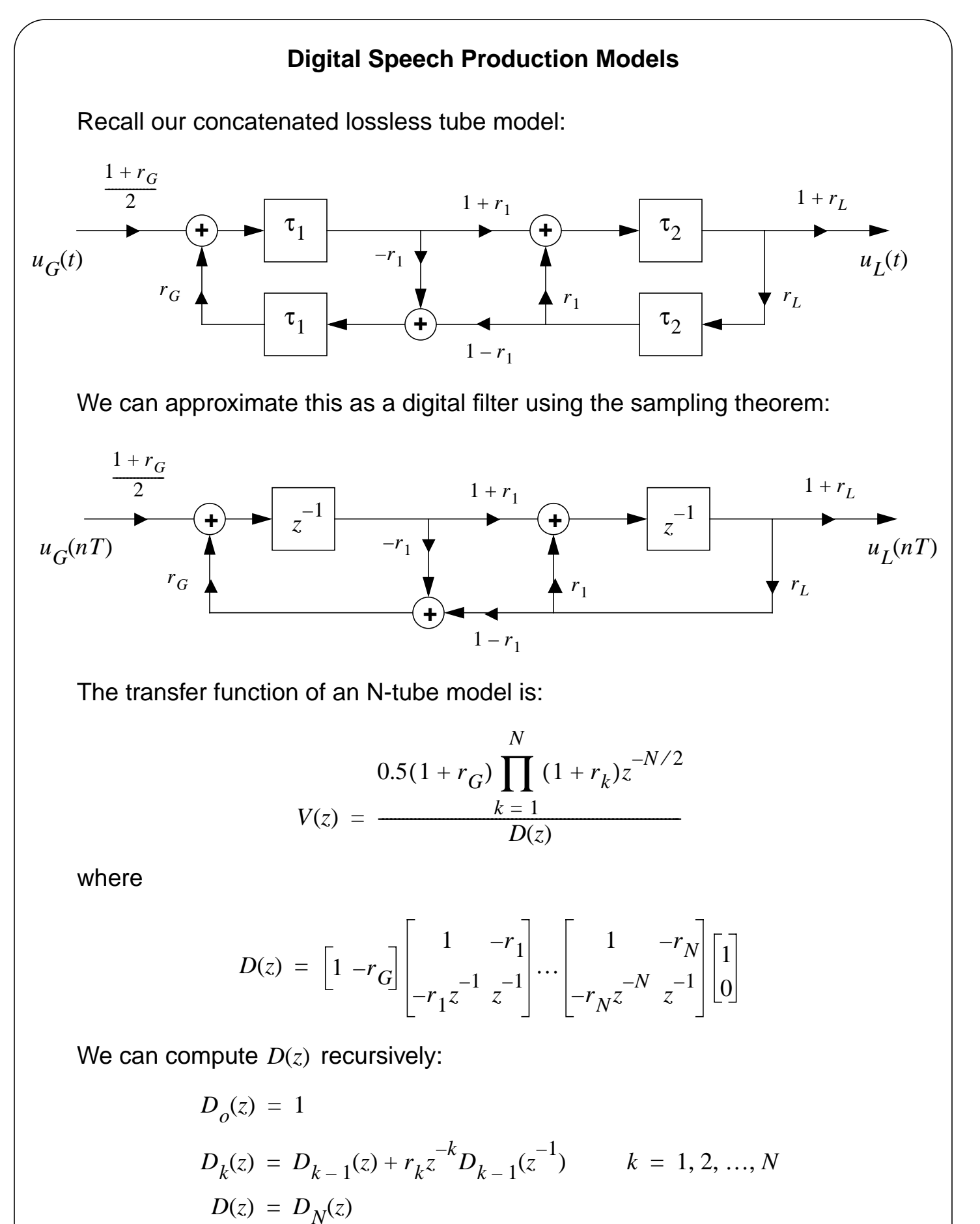

**ELECTRICAL AND COMPUTER ENGINEERING** 

# **Alternate Digital Filter Implementations Using Digital Resonators**

Note that for  $D(z)$  to have real coefficients, zeros must occur in complex conjugate pairs. We can transform zeros in the Laplace domain:

$$
s_k, s_k^* = -\sigma \pm j2\pi F_k
$$

The corresponding complex conjugate poles in the discrete-domain are:

$$
z_k, z_k^* = e^{-\sigma_k T} e^{\pm j2\pi F_k T}
$$
  
=  $e^{-\sigma_k T} \cos(2\pi F_k T) \pm j e^{-\sigma_k T} \sin(2\pi F_k T)$ 

Note that magnitude of the pole in the  $z$ -plane is related to the bandwidth. We can write a transfer function as a product of these poles:

$$
V(z) = \prod_{k=1}^{M} V_k(z)
$$

where

$$
V_k(z) = \frac{(1 - 2|z_k|\cos(2\pi F_k T) + |z_k|^2)}{(1 - 2|z_k|\cos(2\pi F_k T)z^{-1} + |z_k|^2 z^{-2})}
$$

This is an all-pole filter. It can be realized using a number of structures: Under what conditions is this filter stable?

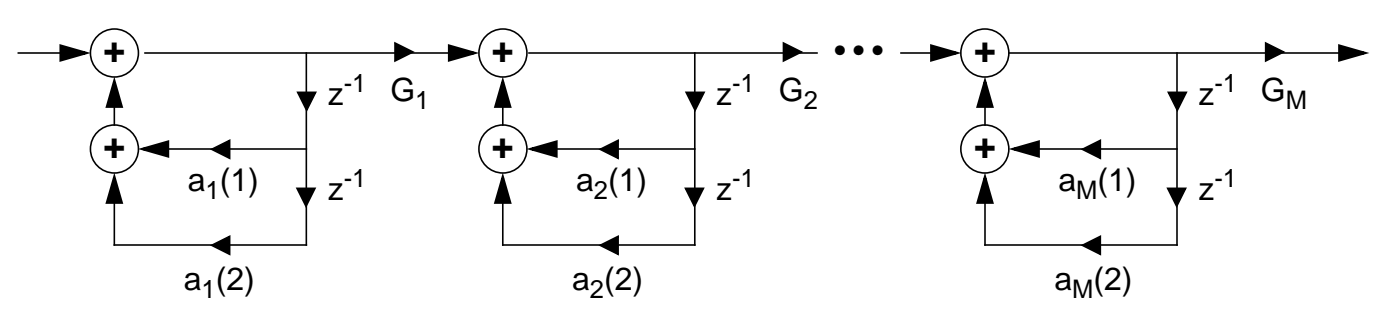

where,

$$
V_k(z) = \frac{G_M}{1 - a_k(1)z^{-1} - a_k(2)z^{-2}}
$$

$$
a_k(1) = 2|z_k|\cos(2\pi F_k T) \quad a_k(2) = -|z_k|^2 \qquad G_k = 1 - 2|z_k|\cos(2\pi F_k T) + |z_k|^2
$$

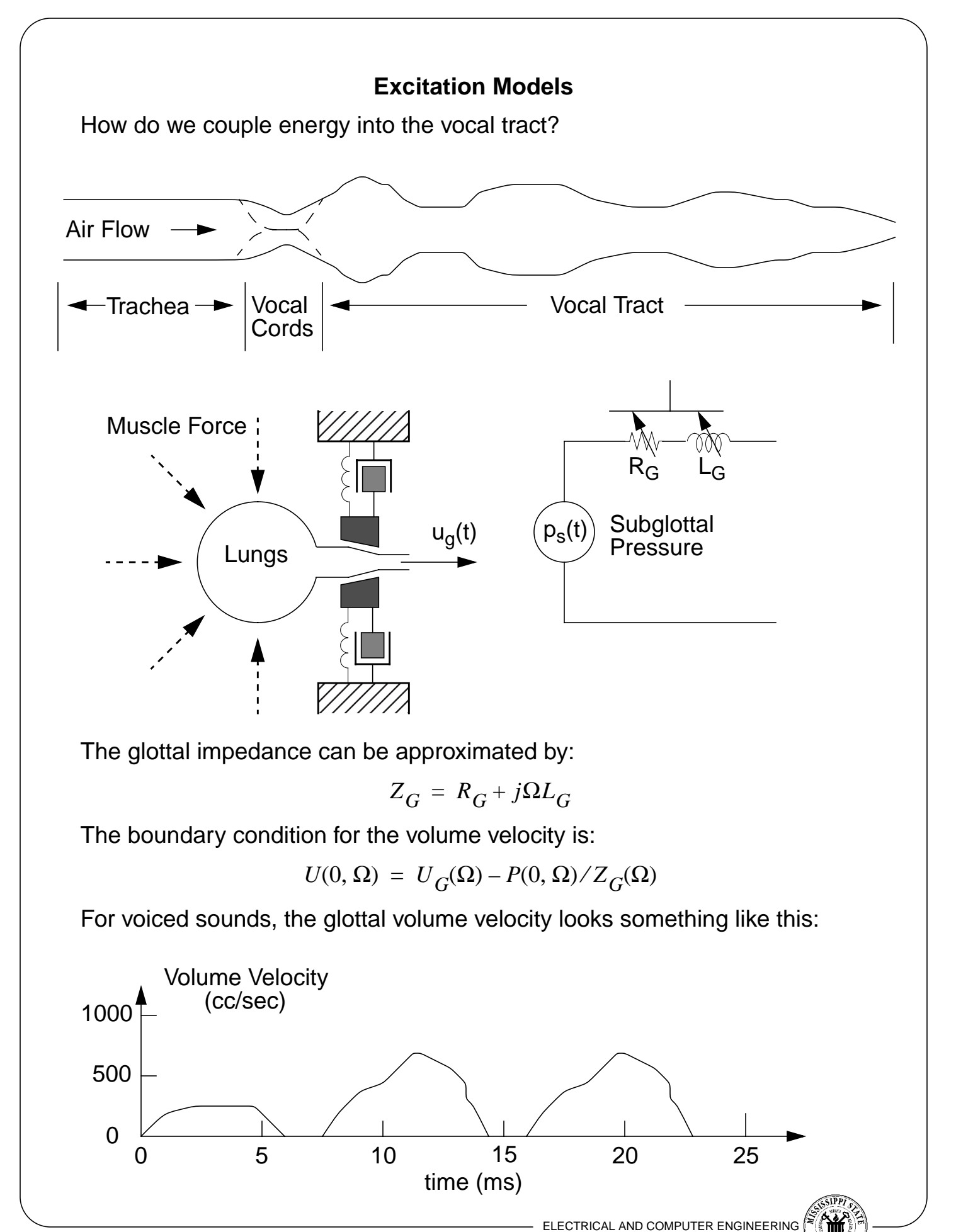

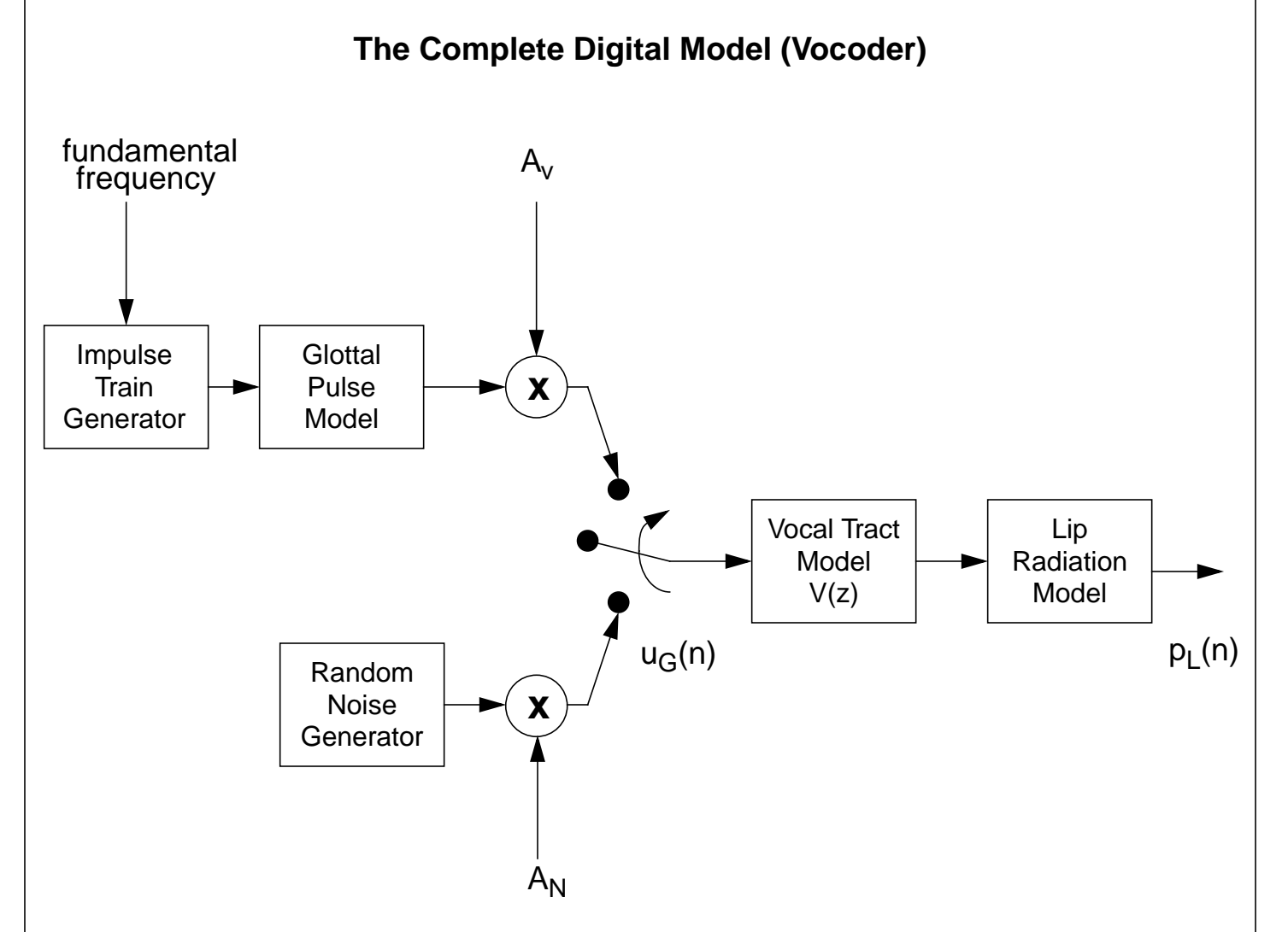

### Notes:

- Sample frequency is typically 8 kHz to 16 kHz
- Frame duration is typically 10 msec to 20 msec
- Window duration is typically 30 msec
- Fundamental frequency ranges from 50 Hz to 500 Hz
- Three resonant frequencies are usually found within 4 kHz bandwidth
- Some sounds, such as sibilants ("s") have extremely high bandwidths

Questions:

What does the overall spectrum look like? What happened to the nasal cavity? What is the form of  $V(z)$ ?

#### **Linear Prediction**

How do we estimate the vocal tract parameters? Recall our digital filter model:

$$
A(z) = 1 - \sum_{k=1}^{p} a_k z^{-k}
$$

This corresponds to a finite difference equation of the form:

$$
y(n) = a_1 y(n-1) + a_2 y(n-1) + \dots + a_p y(n-p) + x(n)
$$

We predict the current value,  $y(n)$ , based on its previous values and the new input value — this is known as linear prediction.

We can define the energy of the prediction error as:

$$
E(n) = \sum_{n=0}^{N-1} [y(n) - \tilde{y}(n)]^{2}
$$

where  $\tilde{y}(n)$  is the predicted value. We can derive an equation for the computation of  $\{a_k\}$  by minimizing the mean-square error (differentiate the energy of the error w.r.t.  $a^{\phantom{\dagger}}_i$  and solve for  $a^{\phantom{\dagger}}_i$ ). This yields:

$$
a = R^{-1}r
$$

where:

$$
a = \begin{bmatrix} a_1 \\ a_2 \\ \vdots \\ a_p \end{bmatrix} \qquad R = \begin{bmatrix} R(0) & R(1) & \dots & R(p-1) \\ R(1) & R(0) & \dots & R(p-2) \\ \dots & \dots & \dots & \dots \\ R(p-1) & R(p-2) & \dots & R(0) \end{bmatrix} \qquad r = \begin{bmatrix} R(1) \\ R(2) \\ \vdots \\ R(p) \end{bmatrix}
$$

and,

$$
R(i) = \sum_{n=0}^{N-i} x(n)x(n-i).
$$

- ELECTRICAL AND COMPUTER ENGINEERING

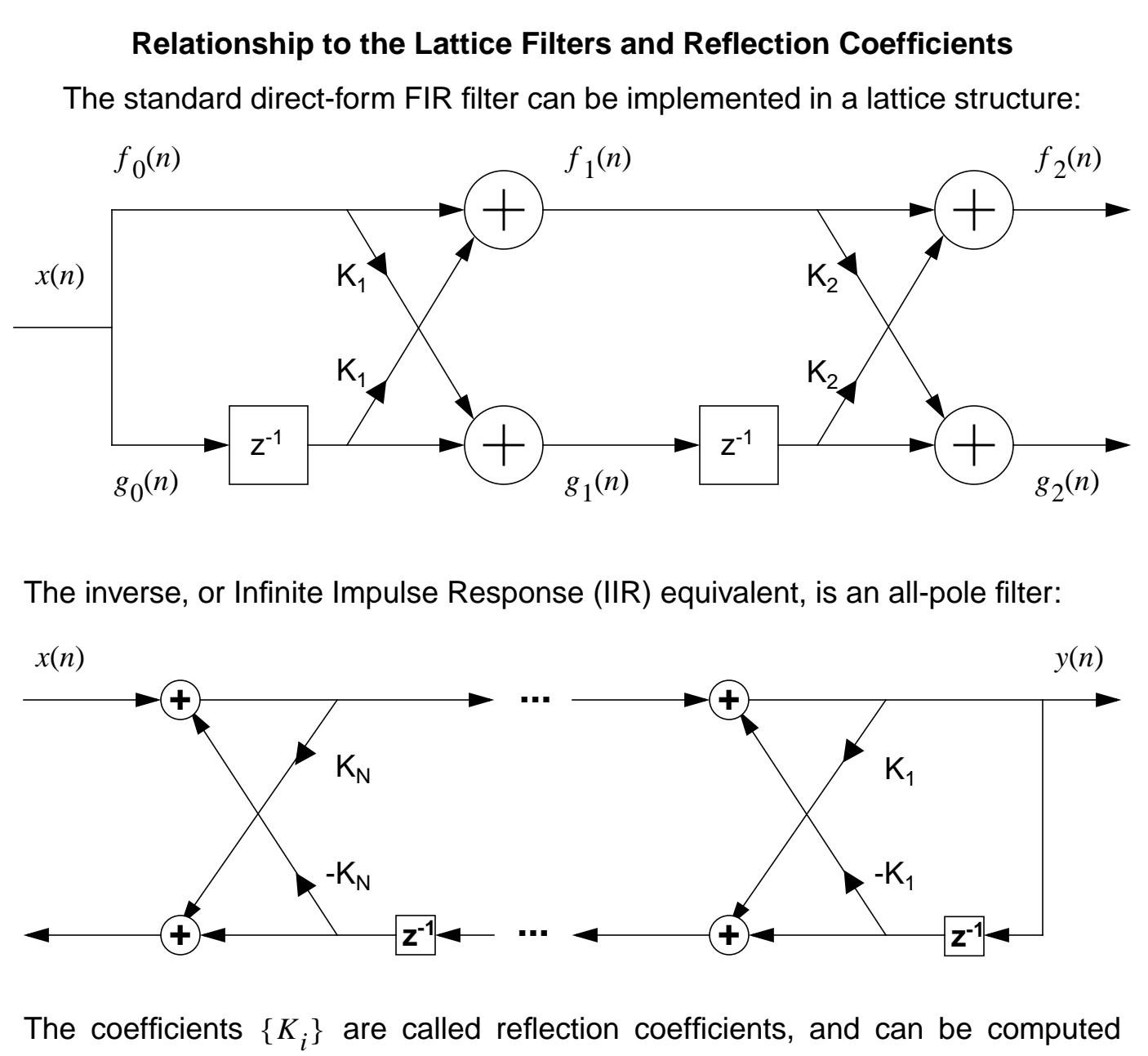

directly from the signal:

$$
K_{i} = \frac{\sum_{m=0}^{N-1} f_{i-1}(m)g_{i-1}(m-1)}{\left[\left(\sum_{m=0}^{N-1} (f_{i-1}(m))^{2}\right)\left(\sum_{m=0}^{N-1} (f_{i-1}(m-1))^{2}\right)\right]^{2}}
$$

For the filter to be stable, these reflection coefficients must be bounded:  $\left| {K}_{i} \right| \leq 1$  .

- ELECTRICAL AND COMPUTER ENGINEERING

## **Transformations Between Parameters**

The predictor coefficients, reflection coefficients, and area ratios represent alternate descriptions of the same information:

### **Predictor to reflection coefficient transformation:**

for 
$$
i = p, p - 1, ..., 1
$$
  
\n
$$
k_i = a_i(i)
$$
\n
$$
a_{i-1}(j) = \frac{a_i(j) + k_i a_i(i - j)}{1 - k_i^2} \qquad 1 \le j \le i - 1
$$

## **Reflection to predictor coefficient transformation:**

for 
$$
i = 1, 2, ..., p
$$
  
\n $a_i(i) = k_i$   
\n $a_i(j) = a_{i-1}(j) - k_i a_{i-1}(i - j)$   $1 \le j \le i - 1$ 

**Durbin Recursion:** an efficient algorithm to solve linear equations involving symmetric matrices):

for 
$$
i = 1, 2, ..., p
$$
  
\n
$$
E_0 = R(0)
$$
\n
$$
k_i = \left(R(i) - \sum_{j=1}^{i-1} a_{i-1}(j)R(i-j)\right) / E_{i-1}
$$
\n
$$
for \ j = 1, 2, ..., i - 1
$$
\n
$$
a_i(i) = k_i
$$
\n
$$
a_i(j) = a_{i-1}(j) - k_i a_{i-1}(i - j)
$$
\n
$$
E_i = (1 - k_i^2) E_{i-1}
$$

**Log of the ratio of the areas of adjacent sections of a lossless tube:**

$$
g_i = \log \left[\frac{A_{i+1}}{A_i}\right] = \log \left[\frac{1 - k_i}{1 + k_i}\right] \qquad 1 \le i \le p
$$

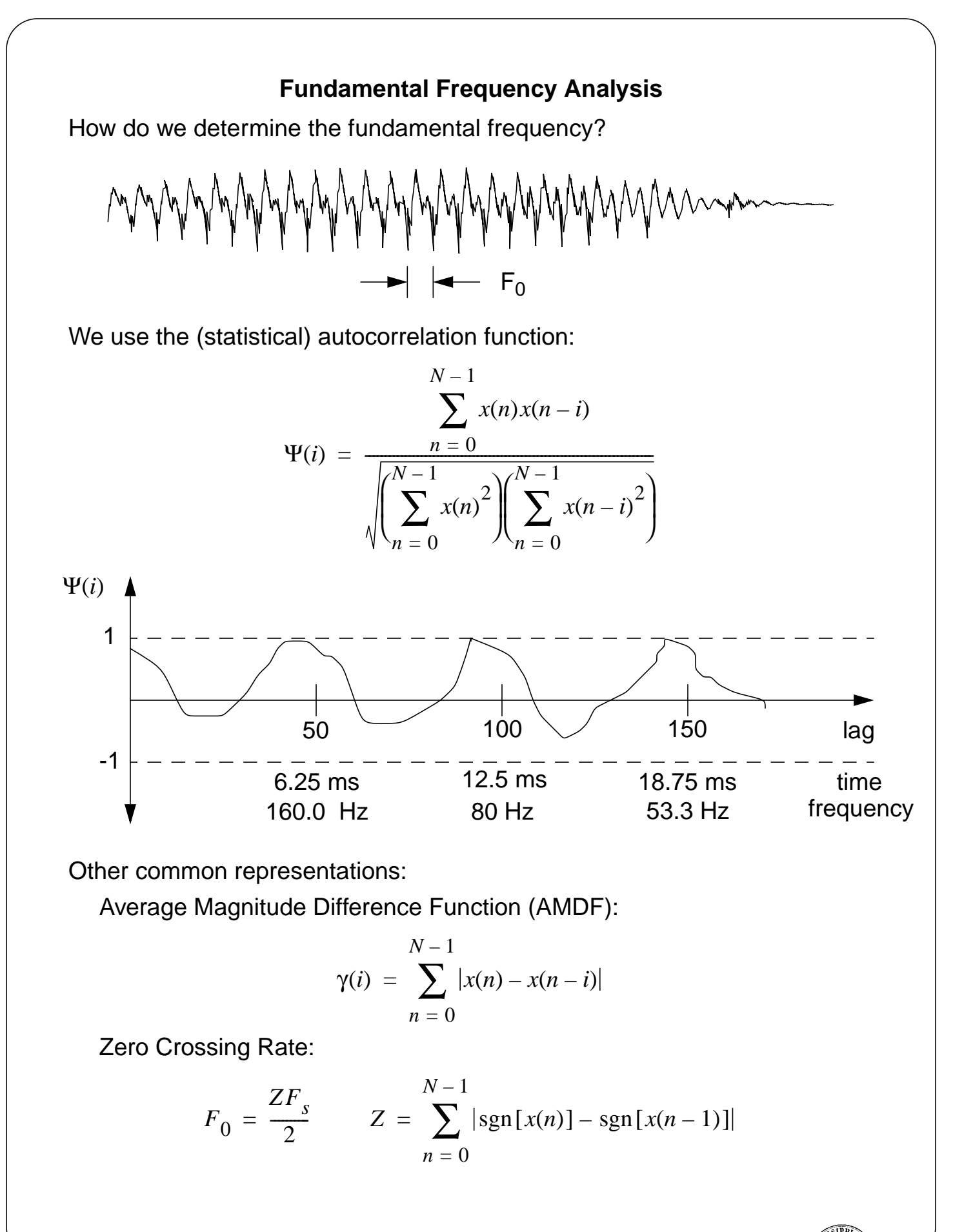

- ELECTRICAL AND COMPUTER ENGINEERING